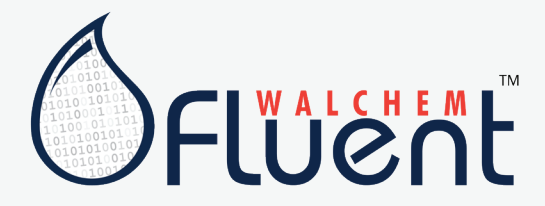

## **Walchem Fluent™ Troubleshooting Guide**

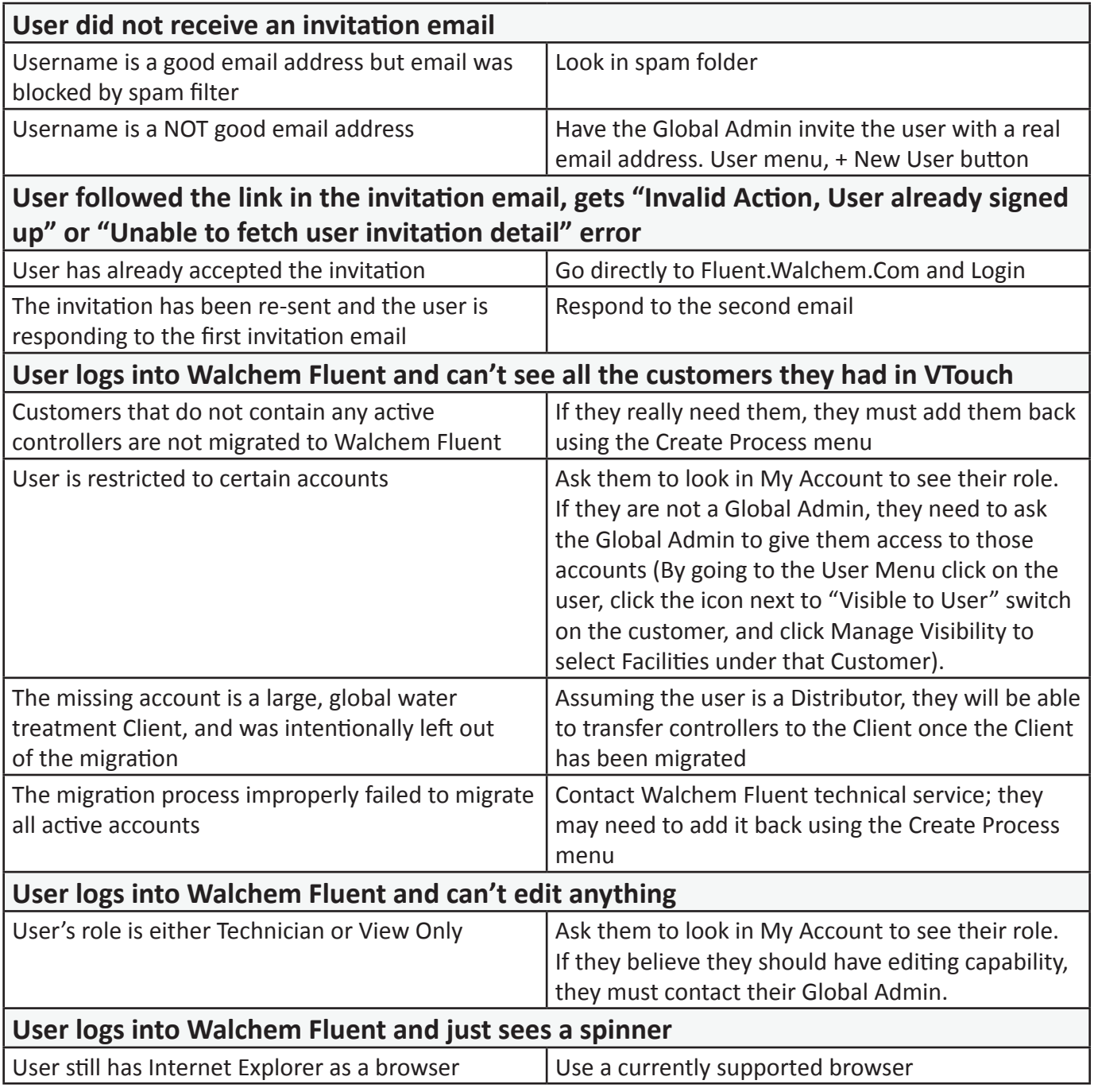